## **Contents**

## **The Components**

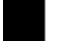

TCBGraph\_

TCB\_DBGraph

### **Additional Information**

- Order Information
- **Product Support**
- Printing support for the TCB\_Graph and TCB\_DBGraph components

## **ORDER FORM**

#### **Software Registration of Calitz Bros. software**

Cost of registration (as of 1 January 1996)

**PRODUCT DESCRIPTION PRICE** Aha file print utility 16 & 32 bit V5.X \$20 Sortit Grid components 16 & 32 bit V5.X \$50 GraphIt components 16 & 32 bit V5.X \$50 PrintIt components 16 & 32 bit V5.X \$50 ReportIt components 16 & 32 bit V5 \$50 BandIt components 16 & 32 bit V5.X \$75 CB Suite 16 & 32 bit V5.X (Contains Sortit, GraphIt, Printlt, ReportIt and BandIt \$150

#### *Registered users of Sortit, GraphIt, PrintIt ,ReportIt or BandIt can contact Calitz Bros for details on how to upgrade to CB Suite at a reduced price.*

#### **How to register**

For technical support or comments about any of these products, contact Calitz Bros. via E-Mail.

We make use of shareware payment processing services which **ONLY** handle orders for us.

For your convenience we now have four services through which you can register your copy of Calitz Bros. shareware, namely :

- **ShareIt**
- **Kagi Software**
- **NorthStar Solutions**
- **Compuserve**

#### **1. ShareIt!**

If you would like to register our products, you can do the registration online on the Internet at http://www.shareit.com and enter the program number there or select the Register Now icon next to the product name.

If you do not have access to the Internet, you can register via phone, fax or postal mail. Please print out the following form, and fax or mail it to:

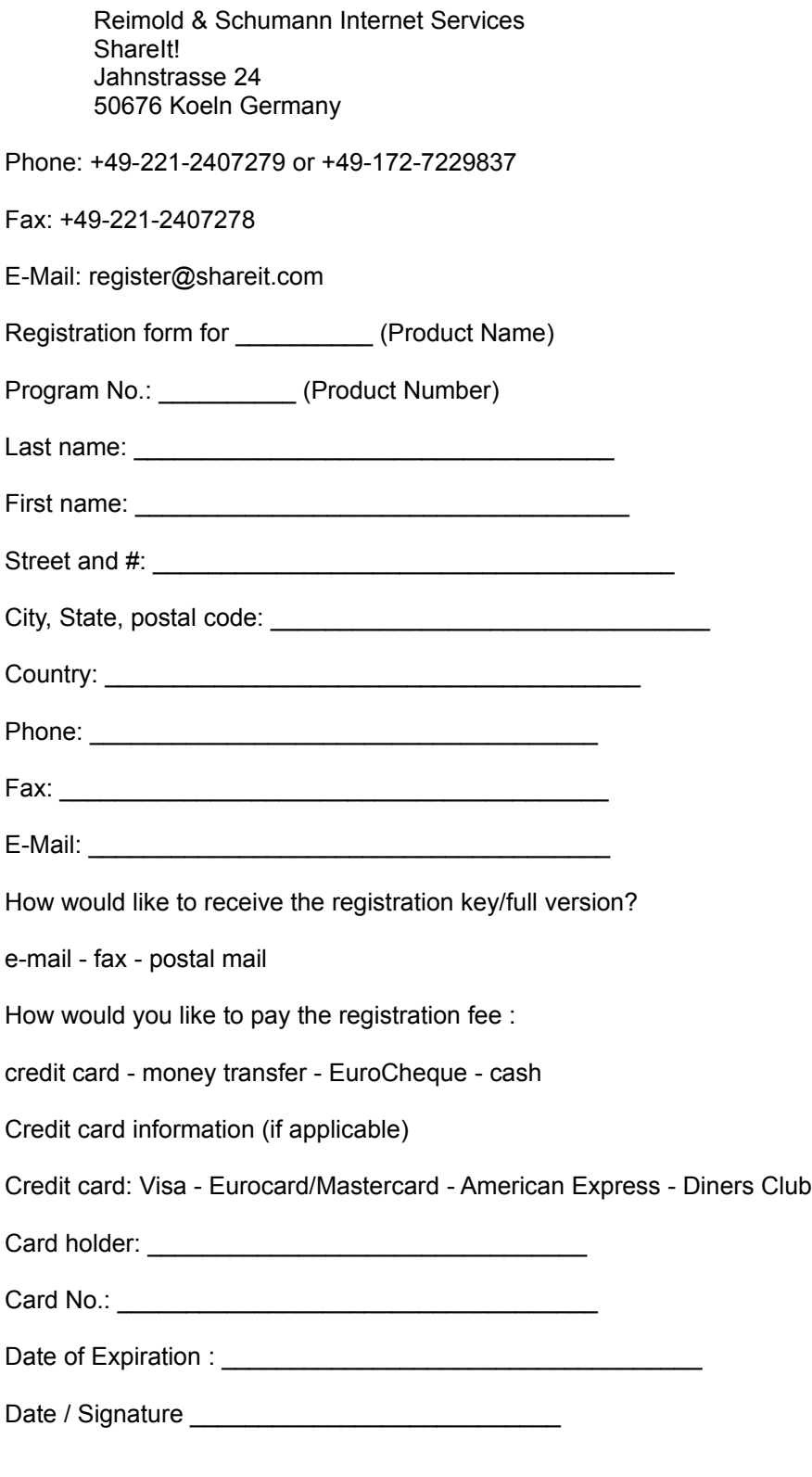

 **2. Kagi Software**

You may place your order through Kagi Software by E-Mail (encrypted), Fax or Postal Mail. They accept payment in cash, checks, money orders, Visa Card, Master Card and American Express Card.

Use the supplied REGISTER.EXE program to order through Kagi Software and follow the on- line prompts.

#### **3. NorthStar Solutions**

NorthStar Solutions can easily be contacted **FOR ORDERS ONLY** via any of the following methods:

#### **PHONED ORDERS**:

Calls are taken 10 am - 8 pm, EST, Monday through Saturday

1-800-699-6395 (Calls from the U.S. only) 1-803-699-6395

#### **FAXED ORDERS**:

1-803-699-5465 (Available 24 hours. International and business orders encouraged.)

#### **E-MAILED ORDERS**:

America On-line: STARMAIL Compuserve: 71561,2751 Internet: 71561.2751@compuserve.com

#### **MAILED ORDERS**:

You may register with a check or money order (U.S. currency) Make them payable to **NorthStar Solutions** and send them to :

NorthStar Solutions PO Box 25262 Columbia, SC 29224

#### **Please provide (or be prepared to provide) the following information when ordering:**

The program you are registering. Your mailing address Your Visa, MasterCard, or Discovery # and its expiration date (if using credit card). Your E-Mail address (so NorthStar Solutions can send you E-Mail confirming your order and so we can contact you to send you your registration codes and any important follow-up information, upgrade announcements, etc. )

#### **4. Compuserve**

Go SWREG and use the following Registration ID's:

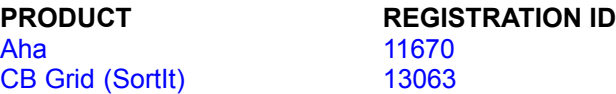

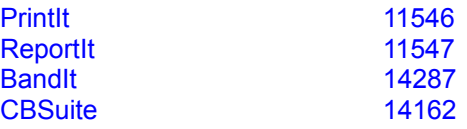

#### **Benefits of registration**

Minor upgrades and bug fixes are free to registered users. Registered users are informed of upgrades and new software releases. Registered users may supply the components royalty-free in their source code. Registered users will receive an activation code that deactivates nag screens or nag messages

on printouts.

On receipt of your order details, we will supply you a activation code by either e-mail, fax or postal mail that disables all nag screens and/or printouts.

#### **Please note that we do not supply source code of our components !**

# **SeriesNames Property**

## **Applies to**

TCB\_Graph and TCB\_DBGraph components

### **Declaration**

**property** SeriesNames TStringList;

## **Description**

Indicates the strings that should be used for the different series

## Copies Property

## **Applies to**

TCB\_Graph and TCB\_DBGraph components

#### **Declaration**

**property** Copies Integer

#### **Description**

Indicates the number of copies that will be printed. Default is 1. This is only valid when OutputTo is set to poPrinter.

# BorderBkColor Property

## **Applies to**

TCB\_Graph and TCB\_DBGraph components

### **Declaration**

**property** BorderBkColor TColor

### **Description**

Indicates the color of the outside border of the graph

# YMax Property

## **Applies to**

TCB\_Graph and TCB\_DBGraph components

### **Declaration**

**property** YMax double;

## **Description**

Indicates the maximum value at which the graph should end. Default is 100.

# TitleBottom Property

### **Applies to**

TCB\_Graph and TCB\_DBGraph components

### **Declaration**

**property** TitleBottom string;

## **Description**

Indicates the string that should be used as the title at the bottom of the graph

# ViewBkColor Property

## **Applies to**

TCB\_Graph and TCB\_DBGraph components

### **Declaration**

**property** ViewBkColor TColor;

## **Description**

Indicates the background color of the viewer

## GraphType Property

### **Applies to**

TCB\_Graph and TCB\_DBGraph components

#### **Declaration**

**property** GraphType TGraphType

### **Description**

Indicates the graphtype that will be drawn. Options are ctLine

ctBar ctPie ctScatter

# YDisplayFormat Property

### **Applies to**

TCB\_Graph and TCB\_DBGraph components

#### **Declaration**

**property** YDisplayFormat string;

### **Description**

Indicates how the Y-Values should be displayed. Default is #.00

# GraphBkColor Property

## **Applies to**

TCB\_Graph and TCB\_DBGraph components

### **Declaration**

**property** GraphBkColor TColor;

## **Description**

Indicates the color of the background of the graph

# CurrentPieSeries Property

## **Applies to**

TCB\_Graph and TCB\_DBGraph components

### **Declaration**

**property** CurrentPieSeries Integer;

### **Description**

Indicates the current pie series that will be displayed. Only one pie series can be displayed at a time.

# ShowPiePercentage Property

## **Applies to**

TCB\_Graph and TCB\_DBGraph components

### **Declaration**

**property** ShowPiePercentage Boolean;

### **Description**

Indicates if the percentage should be shown alongside the pie slice.

# RightMargin Property

## **Applies to**

TCB\_Graph and TCB\_DBGraph components

### **Declaration**

**property** RightMargin Integer;

### **Description**

Indicates the margin which should be left on the right side of the graph

## **OutputTo Property**

## **Applies to**

TCB\_Graph and TCB\_DBGraph components

#### **Declaration**

**property OutputTo TOutput;** 

#### **Description**

Indicates where the output should be displayed. Default is poViewer. poPrinter is the other option.These options can be found in CB\_Types.

## SetValue Method

### **Applies to**

TCB\_Graph and TCB\_DBGraph components

**Declaration**

**procedure SetValue (Series: Integer; Item: Integer; Value: double);**

### **Description**

Places a Value inside the Graph.

### **Example**:

CB\_Graph1.Setvalue (3,5, 12.0);

will place the value 12.0 at Series 3 and Item 5. Use **Getvalue** to retrieve the value from the Graph

GetValue and SetValue have 1 as a base i.e. they start from 1 and not from 0;

## GetValue Method

### **Applies to**

TCB\_Graph and TCB\_DBGraph components

**Declaration**

**function GetValue (Series: Integer; Item: Integer) : double;**

### **Description**

Retrieves a Value from the Graph.

### **Example**:

k := CB\_Graph1.Getvalue (3,5);

will retrieve the value at Series 3 and Item 5 from the Graph. See also Setvalue.

GetValue and SetValue have 1 as a base i.e. they start from 1 and not from 0;

# LeftMargin Property

## **Applies to**

TCB\_Graph and TCB\_DBGraph components

### **Declaration**

**property** LeftMargin Integer;

## **Description**

Indicates the margin that will be left on the left side of the chart.

# **YMin Property**

## **Applies to**

TCB\_Graph and TCB\_DBGraph components

### **Declaration**

**property** YMin double;

## **Description**

Indicates the minimum value at which the graph should begin. Default is 0.

## **TCB\_Graph Component**

**Properties** Methods

**Unit**

CB\_Graph

#### **Description**

The TCB\_Graph and TCB\_DBGraph components adds graph capabilities to Delphi 1 and 2. These components are native Delphi components and are very easy to use as most of the settings are done by using properties. Both of the components can be printed and includes the capabilies to print out on any part of the page and has Landscape and Portrait capabilities built in.

Printing can be even more enhanced by using the separately sold Printit from Calitz Bros together with Graphit. Printit allows the programmer the capability of printing graphs intermixed with most of the visual components e.g. TDBGrid , TEdit, TMemo, TImage ,etc when used together with Graphit.

TCB Graph is different from TCB DBGraph in that TCB Graph does not need the Borland Database Engine (DBE) to be present if your program does not include any database objects. The TCB\_DBGraph allows the added capabilty of reading data directly from a TDataset i.e. a TQuery or a TTable. With the TCB Graph the programmer has to set the values during runtime by using the SetValue Method. Values can be retrieved from both of these components by using the GetValue method during runtime.

The number of series can be set by changing NSeries and the number of values in each series can be set by changing NValues. SeriesNames and ValueNames can be changed to allow for more user friendly graphs. A preview program is built into the components. To change the destination of the output, set the OutputTo property.  The number of copies can be changed by setting Copies property. Please note that this only applies when the OutputTo property is set to poPrinter.

The size of the graph on your printer is determined by the size on your screen. To enlarge the size on the printer, enlarge the image on the screen.

# NValues Property

## **Applies to**

TCB\_Graph and TCB\_DBGraph components

### **Declaration**

**property** NValues Integer;

## **Description**

Indicates the number of values per series.

# **TCB\_DBGraph Component**

**Properties** 

**Unit**

CB\_DBGr

#### **Description**

The TCB\_DBGraph component is virtually the same as the TCB\_Graph component except that it allows data to be added from a TDataset column by using the LoadSeries method. For the applicable properties see TCB\_Graph.

## InnerBorderStyle Property

## **Applies to**

TCB\_Graph and TCB\_DBGraph components

### **Declaration**

**property** InnerBorderStyle TBorderStyle;

### **Description**

Indicates the borderstyle which surrounds the graph itself.

## **Orientation Property**

## **Applies to**

TCB\_Graph and TCB\_DBGraph components

#### **Declaration**

**property** Orientation TOrient;

#### **Description**

Indicates the orientation of the chart in the Viewer or on the Printed page. Can be Default, Landscape or Portrait. The definitions are kept in the CB\_Types unit.

# **Support Information**

### **Support is available from the following:**

E-mail: calitzbros@2-hot.com Internet home page http://calitzbros.simplenet.com Fax  $+27$  12 342 5269

## TitleRight Property

## **Applies to**

TCB\_Graph and TCB\_DBGraph components

### **Declaration**

**property** TitleRight string;

## **Description**

Indicates the string that should be used as the title at the right of the graph

# ViewHeading Property

## **Applies to**

TCB\_Graph and TCB\_DBGraph components

### **Declaration**

**property** ViewHeading string;

### **Description**

Indicates the heading that should be displayed in the viewer. Default is Chartit Viewer

# TitleTop Property

## **Applies to**

TCB\_Graph and TCB\_DBGraph components

### **Declaration**

**property** TitleTop string;

## **Description**

Indicates the string that should be used as the title at the top of the graph

# **GridLines Property**

## **Applies to**

TCB\_Graph and TCB\_DBGraph components

### **Declaration**

**property** GridLines TGridLines;

## **Description**

Indicates the gridlines which will be drawn. Default is glBoth.

# BorderStyle Property

## **Applies to**

TCB\_Graph and TCB\_DBGraph components

### **Declaration**

**property** BorderStyle TBorderStyle

## **Description**

Indicates the borderstyle of the outside border of the chart.

# YGap Property

## **Applies to**

TCB\_Graph and TCB\_DBGraph components

### **Declaration**

**property** YGap double;

## **Description**

Indicates the gap between 2  y values. Default is 20.

# TopMargin Property

## **Applies to**

TCB\_Graph and TCB\_DBGraph components

### **Declaration**

**property** TopMargin integer;

### **Description**

Indicates the top margin where the graph should start displaying. Default is 40

# TCB\_Graph and TCB\_DBGraph Methods

**AdiustScale** GetValue SetValue

## TCB\_Graph and TCB\_DBGraph Properties

**BorderBkColor BorderStyle BottomMargin ChartBkColor ChartType Copies** CurrentPieSeries **GridLines InnerBorderStyle LeftMargin NSeries NValues Orientation OutputTo RightMargin SeriesNames ShowLegend ShowPiePercentage TitleBottom TitleLeft TitleRight** TitleTop **TopMargin** ValueNames **ViewBkColor ViewHeading** YDisplayFormat YGap YMax Y<sub>Min</sub>

# AdjustScale Method

## **Applies to**

TCB\_Graph and TCB\_DBGraph components

### **Declaration**

**procedure** AdjustScale;

## **Description**

Adjusts the scale after new values has been input to the Graph components;

# BottomMargin Property

## **Applies to**

TCB\_Graph and TCB\_DBGraph components

### **Declaration**

**property** BottomMargin Integer;

## **Description**

Indicates the bottom margin (in pixels)

# ShowLegend Property

## **Applies to**

TCB\_Graph and TCB\_DBGraph components

### **Declaration**

**property** ShowLegend Boolean;

## **Description**

Indicates if the legend of the chart should be displayed on the right.

## Printing support for the TCB\_Graph and TCB\_DBGraph

### **Applies to**

### TCB\_Graph and TCB\_DBGraph components

Printing support is build into both these components. By using the separately sold Printit from Calitz Bros these components can be printed together with most of the visual components.

# **NSeries Property**

## **Applies to**

TCB\_Graph and TCB\_DBGraph components

### **Declaration**

**property** NSeries Integer;

## **Description**

Indicates the number of series.

# ValueNames Property

## **Applies to**

TCB\_Graph and TCB\_DBGraph components

### **Declaration**

**property** ValueNames TStringList;

## **Description**

Indicates the strings that should be used for the different values

# TitleLeft Property

## **Applies to**

TCB\_Graph and TCB\_DBGraph components

### **Declaration**

**property** TitleLeft string;

## **Description**

Indicates the string that should be used as the title at the left of the graph